## Аннотации дисциплин

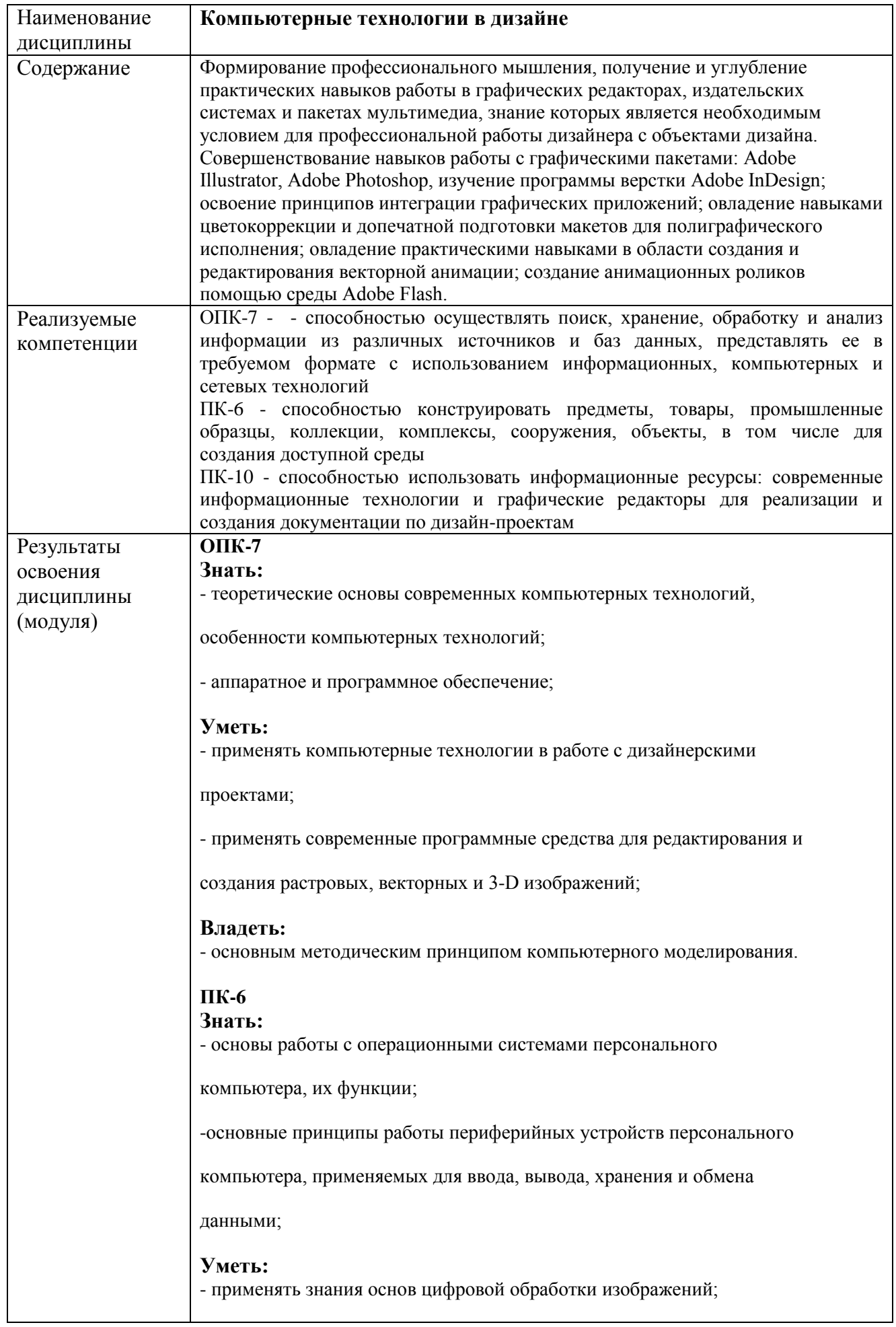

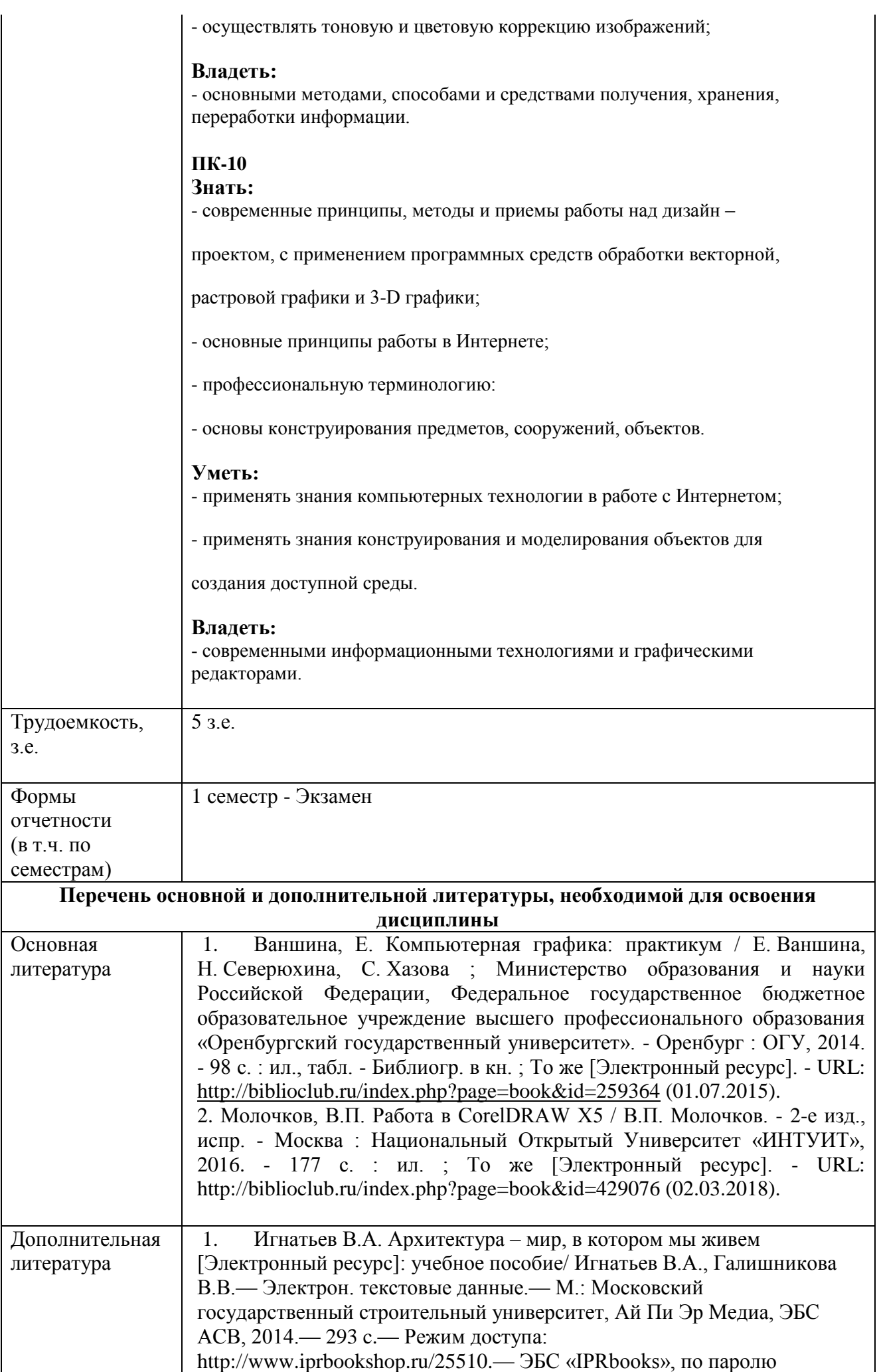

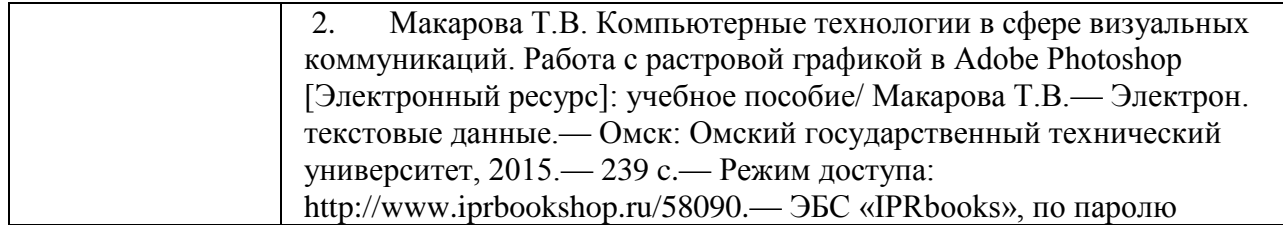